# Package 'bkmr'

October 12, 2022

<span id="page-0-0"></span>Title Bayesian Kernel Machine Regression

Version 0.2.2

Description Implementation of a statistical approach for estimating the joint health effects of multiple concurrent exposures, as described in Bobb et al (2015) [<doi:10.1093/biostatistics/kxu058>](https://doi.org/10.1093/biostatistics/kxu058).

URL <https://github.com/jenfb/bkmr>

BugReports <https://github.com/jenfb/bkmr/issues>

**Depends**  $R$  ( $>= 3.1.2$ )

License GPL-2

Imports dplyr, magrittr, nlme, fields, truncnorm, tidyr, MASS, tmvtnorm, tibble

RoxygenNote 7.1.2

NeedsCompilation no

Author Jennifer F. Bobb [aut, cre]

Maintainer Jennifer F. Bobb <jenniferfederbobb@gmail.com>

Repository CRAN

Date/Publication 2022-03-28 07:30:01 UTC

# R topics documented:

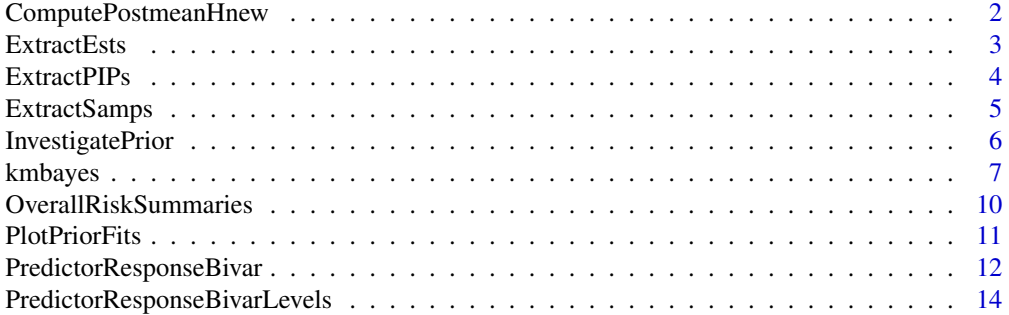

<span id="page-1-0"></span>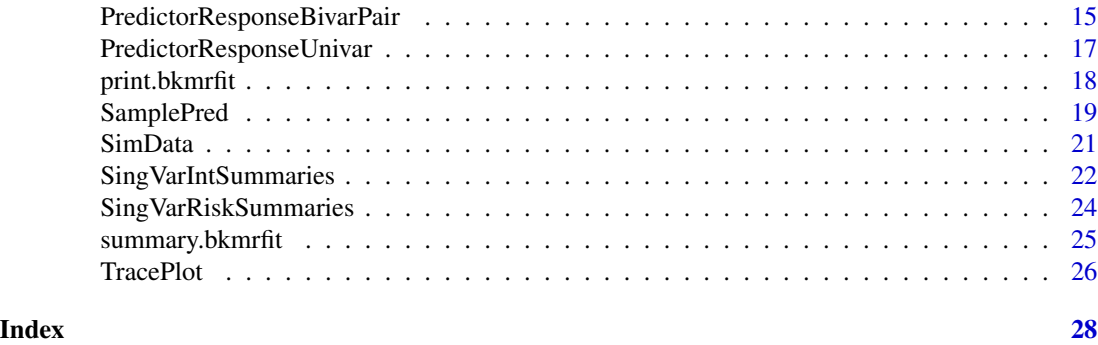

ComputePostmeanHnew *Compute the posterior mean and variance of* h *at a new predictor values*

# Description

Compute the posterior mean and variance of h at a new predictor values

# Usage

```
ComputePostmeanHnew(
 fit,
 y = NULL,Z = NULL,X = NULL,Znew = NULL,
 sel = NULL,method = "approx"
)
```
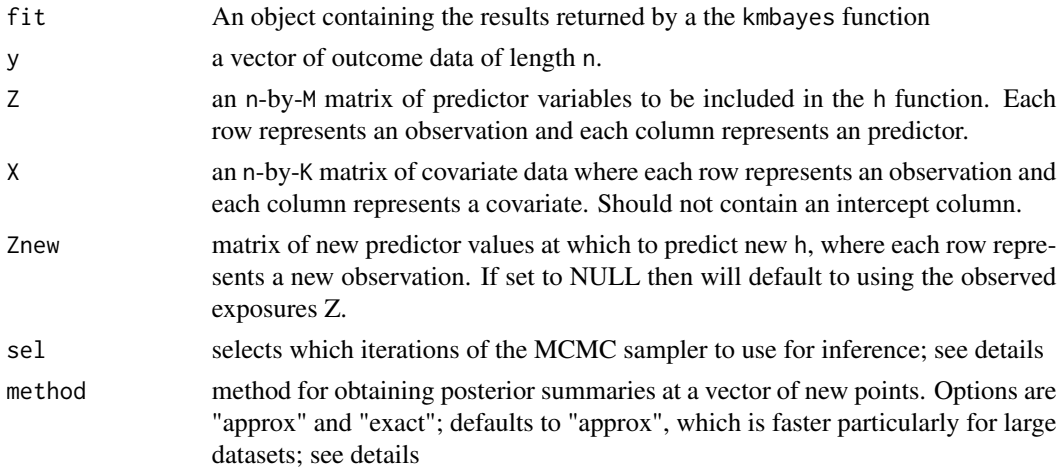

#### <span id="page-2-0"></span>ExtractEsts 3

### Details

- If method == "approx", the argument sel defaults to the second half of the MCMC iterations.
- If method == "exact", the argument sel defaults to keeping every 10 iterations after dropping the first 50% of samples, or if this results in fewer than 100 iterations, than 100 iterations are kept

For guided examples and additional information, go to [https://jenfb.github.io/bkmr/overview](https://jenfb.github.io/bkmr/overview.html). [html](https://jenfb.github.io/bkmr/overview.html)

# Value

a list of length two containing the posterior mean vector and posterior variance matrix

#### Examples

```
set.seed(111)
dat \le SimData(n = 50, M = 4)
y \le - dat$y
Z <- dat$Z
X < - dat$X
## Fit model with component-wise variable selection
## Using only 100 iterations to make example run quickly
## Typically should use a large number of iterations for inference
set.seed(111)
fitkm \le kmbayes(y = y, Z = Z, X = X, iter = 100, verbose = FALSE, varsel = TRUE)
med_vals <- apply(Z, 2, median)
Znew <- matrix(med_vals, nrow = 1)
h_true <- dat$HFun(Znew)
h_est1 <- ComputePostmeanHnew(fitkm, Znew = Znew, method = "approx")
h_est2 <- ComputePostmeanHnew(fitkm, Znew = Znew, method = "exact")
```
ExtractEsts *Extract summary statistics*

# Description

Obtain summary statistics of each parameter from the BKMR fit

#### Usage

```
ExtractEsts(fit, q = c(0.025, 0.25, 0.5, 0.75, 0.975), sel = NULL)
```
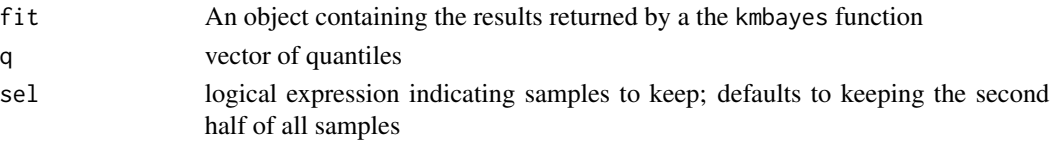

#### <span id="page-3-0"></span>Value

a list where each component is a data frame containing the summary statistics of the posterior distribution of one of the parameters (or vector of parameters) being estimated

# Examples

```
## First generate dataset
set.seed(111)
dat \le SimData(n = 50, M = 4)
y \le - dat$y
Z <- dat$Z
X \leftarrow \text{dat$X}## Fit model with component-wise variable selection
## Using only 100 iterations to make example run quickly
## Typically should use a large number of iterations for inference
set.seed(111)
fitkm \le kmbayes(y = y, Z = Z, X = X, iter = 100, verbose = FALSE, varsel = TRUE)
ests <- ExtractEsts(fitkm)
names(ests)
ests$beta
```
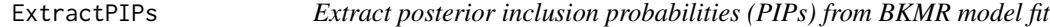

# Description

Extract posterior inclusion probabilities (PIPs) from Bayesian Kernel Machine Regression (BKMR) model fit

# Usage

```
ExtractPIPs(fit, sel = NULL, z.names = NULL)
```
# Arguments

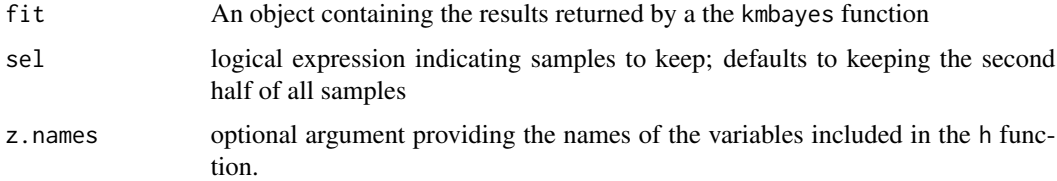

#### Details

For guided examples, go to <https://jenfb.github.io/bkmr/overview.html>

# <span id="page-4-0"></span>ExtractSamps 5

#### Value

a data frame with the variable-specific PIPs for BKMR fit with component-wise variable selection, and with the group-specific and conditional (within-group) PIPs for BKMR fit with hierarchical variable selection.

# Examples

```
## First generate dataset
set.seed(111)
dat \le SimData(n = 50, M = 4)
y <- dat$y
Z <- dat$Z
X \leftarrow \text{dat$X}## Fit model with component-wise variable selection
## Using only 100 iterations to make example run quickly
## Typically should use a large number of iterations for inference
set.seed(111)
fitkm \le kmbayes(y = y, Z = Z, X = X, iter = 100, verbose = FALSE, varsel = TRUE)
ExtractPIPs(fitkm)
```
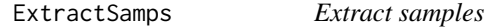

# Description

Extract samples of each parameter from the BKMR fit

#### Usage

```
ExtractSamps(fit, sel = NULL)
```
#### Arguments

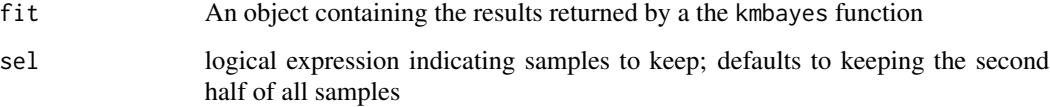

#### Value

a list where each component contains the posterior samples of one of the parameters (or vector of parameters) being estimated

# Examples

```
## First generate dataset
set.seed(111)
dat \le SimData(n = 50, M = 4)
y \leftarrow \text{dat$y}Z <- dat$Z
X \leftarrow \text{dat$X}## Fit model with component-wise variable selection
## Using only 100 iterations to make example run quickly
## Typically should use a large number of iterations for inference
set.seed(111)
fitkm \le kmbayes(y = y, Z = Z, X = X, iter = 100, verbose = FALSE, varsel = TRUE)
samps <- ExtractSamps(fitkm)
```
<span id="page-5-1"></span>InvestigatePrior *Investigate prior*

#### Description

Investigate the impact of the  $r[\mathbb{m}]$  parameters on the smoothness of the exposure-response function  $h(z[m])$ .

#### Usage

```
InvestigatePrior(
  y,
  Z,
 X,
  ngrid = 50,
  q.seq = c(2, 1, 1/2, 1/4, 1/8, 1/16),
  r.\text{seq} = \text{NULL},
 Drange = NULL,
  verbose = FALSE
)
```
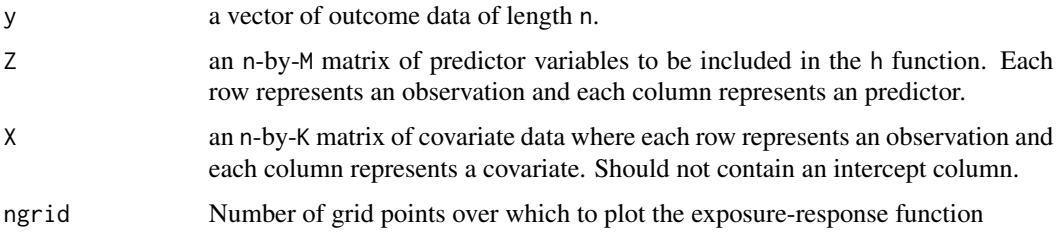

<span id="page-5-0"></span>

#### <span id="page-6-0"></span>kmbayes 7

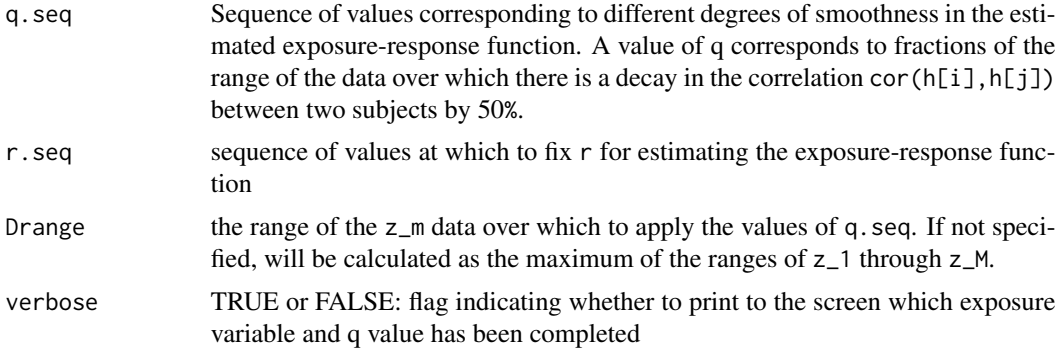

#### Details

For guided examples, go to <https://jenfb.github.io/bkmr/overview.html>

#### Value

a list containing the predicted values, residuals, and estimated predictor-response function for each degree of smoothness being considered

#### Examples

```
## First generate dataset
set.seed(111)
dat \le SimData(n = 50, M = 4)
y <- dat$y
Z \leftarrow \text{dat$Z}X <- dat$X
```
priorfits  $\leq$  InvestigatePrior(y = y, Z = Z, X = X, q.seq = c(2, 1/2, 1/4, 1/16)) PlotPriorFits( $y = y$ ,  $Z = Z$ ,  $X = X$ , fits = priorfits)

kmbayes *Fit Bayesian kernel machine regression*

# Description

Fits the Bayesian kernel machine regression (BKMR) model using Markov chain Monte Carlo (MCMC) methods.

```
kmbayes(
 y,
 Z,
 X = NULL,iter = 1000,
```
#### 8 kmbayes and the contract of the contract of the contract of the contract of the contract of the contract of the contract of the contract of the contract of the contract of the contract of the contract of the contract of

```
family = "gaussian",
 id = NULL,verbose = TRUE,
 Znew = NULL,
 starting.values = NULL,
 control.params = NULL,
 varsel = FALSE,
 groups = NULL,
 knots = NULL,ztest = NULL,
 rmethod = "varying",
 est.h = FALSE
\mathcal{L}
```
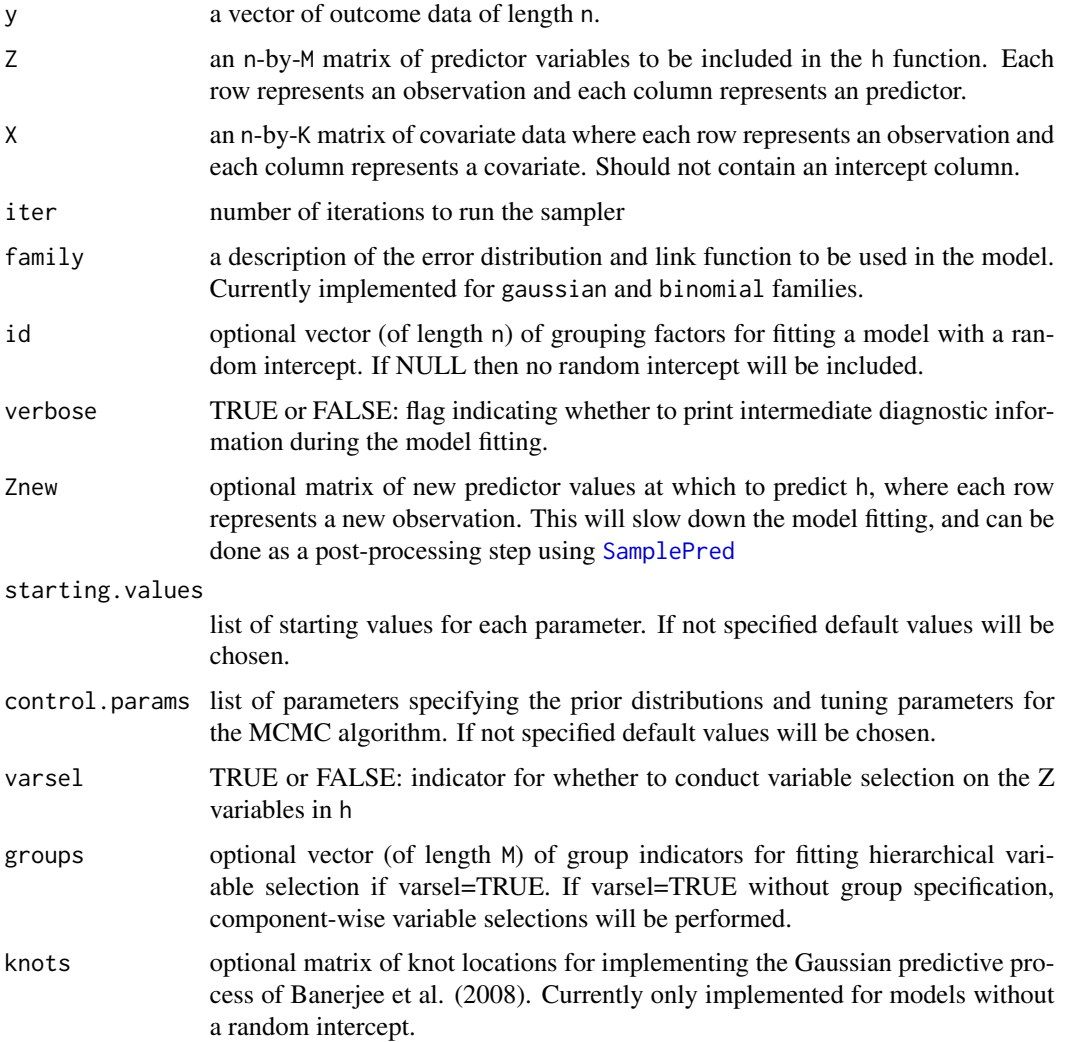

<span id="page-7-0"></span>

#### <span id="page-8-0"></span>kmbayes 9

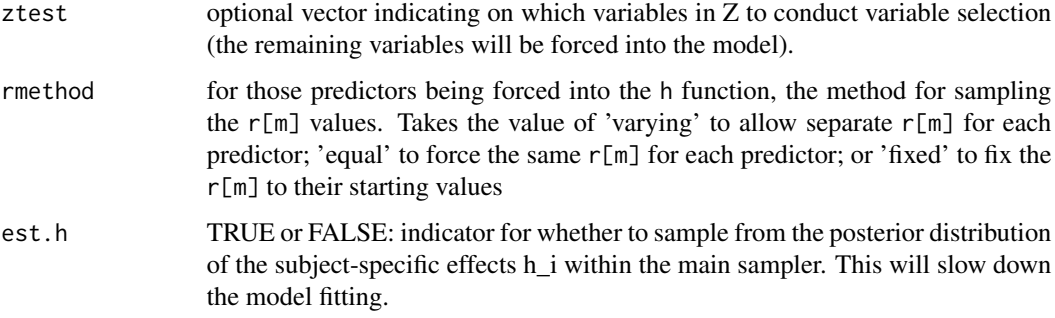

## Value

an object of class "bkmrfit" (containing the posterior samples from the model fit), which has the associated methods:

- [print](#page-0-0) (i.e., [print.bkmrfit](#page-17-1))
- [summary](#page-0-0) (i.e., [summary.bkmrfit](#page-24-1))

#### References

Bobb, JF, Valeri L, Claus Henn B, Christiani DC, Wright RO, Mazumdar M, Godleski JJ, Coull BA (2015). Bayesian Kernel Machine Regression for Estimating the Health Effects of Multi-Pollutant Mixtures. Biostatistics 16, no. 3: 493-508.

Banerjee S, Gelfand AE, Finley AO, Sang H (2008). Gaussian predictive process models for large spatial data sets. Journal of the Royal Statistical Society: Series B (Statistical Methodology), 70(4), 825-848.

# See Also

For guided examples, go to <https://jenfb.github.io/bkmr/overview.html>

```
## First generate dataset
set.seed(111)
dat \le SimData(n = 50, M = 4)
y \le - dat$y
Z \leftarrow \text{dat$Z}X \leftarrow \text{dat$X}## Fit model with component-wise variable selection
## Using only 100 iterations to make example run quickly
## Typically should use a large number of iterations for inference
set.seed(111)
fitkm \le kmbayes(y = y, Z = Z, X = X, iter = 100, verbose = FALSE, varsel = TRUE)
```
<span id="page-9-0"></span>OverallRiskSummaries *Calculate overall risk summaries*

#### Description

Compare estimated h function when all predictors are at a particular quantile to when all are at a second fixed quantile

#### Usage

```
OverallRiskSummaries(
  fit,
 y = NULL,Z = NULL,X = NULL,qs = seq(0.25, 0.75, by = 0.05),
 q.fixed = 0.5,
 method = "approx",
 sel = NULL)
```
#### Arguments

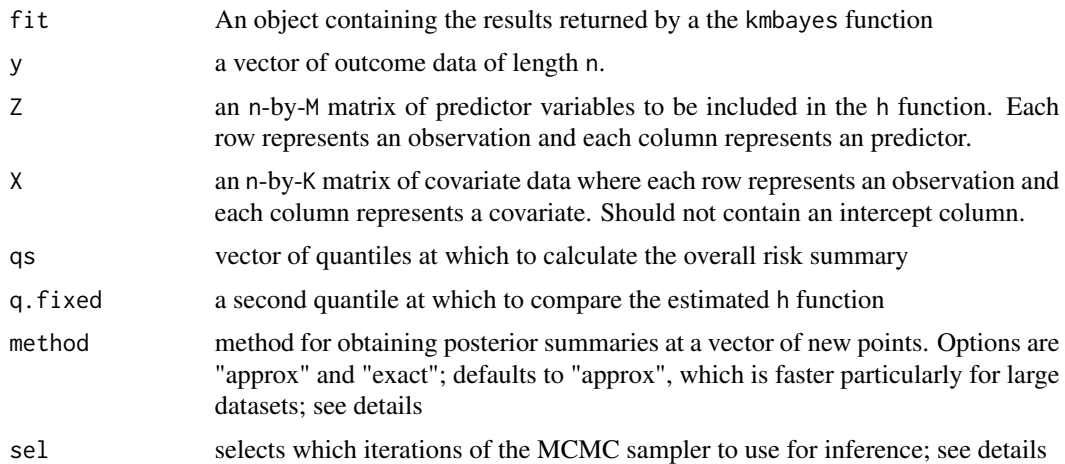

# Details

- If method == "approx", the argument sel defaults to the second half of the MCMC iterations.
- If method == "exact", the argument sel defaults to keeping every 10 iterations after dropping the first 50% of samples, or if this results in fewer than 100 iterations, than 100 iterations are kept

For guided examples and additional information, go to [https://jenfb.github.io/bkmr/overview](https://jenfb.github.io/bkmr/overview.html). [html](https://jenfb.github.io/bkmr/overview.html)

#### <span id="page-10-0"></span>PlotPriorFits 11

#### Value

a data frame containing the (posterior mean) estimate and posterior standard deviation of the overall risk measures

# Examples

```
## First generate dataset
set.seed(111)
dat \le SimData(n = 50, M = 4)
y \leftarrow \text{dat$y}Z <- dat$Z
X \leftarrow \text{dat$X}## Fit model with component-wise variable selection
## Using only 100 iterations to make example run quickly
## Typically should use a large number of iterations for inference
set.seed(111)
fitkm \le kmbayes(y = y, Z = Z, X = X, iter = 100, verbose = FALSE, varsel = TRUE)
risks.overall <- OverallRiskSummaries(fit = fitkm, qs = seq(0.25, 0.75, by = 0.05),
q.fixed = 0.5, method = "exact")
```
PlotPriorFits *Plot of exposure-response function from univariate KMR fit*

#### Description

Plot the estimated  $h(z[\text{m}])$  estimated from frequentist KMR for  $r[\text{m}]$  fixed to specific values

#### Usage

```
PlotPriorFits(
  y,
 X,
  Z,
  fits,
 which.z = NULL,which.q = NULL,
 plot.resid = TRUE,
  ylim = NULL,
  ...
)
```
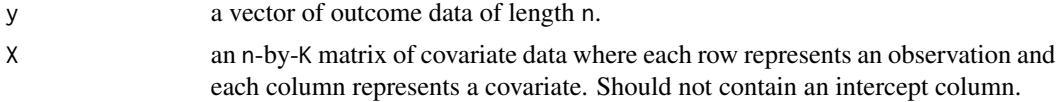

<span id="page-11-0"></span>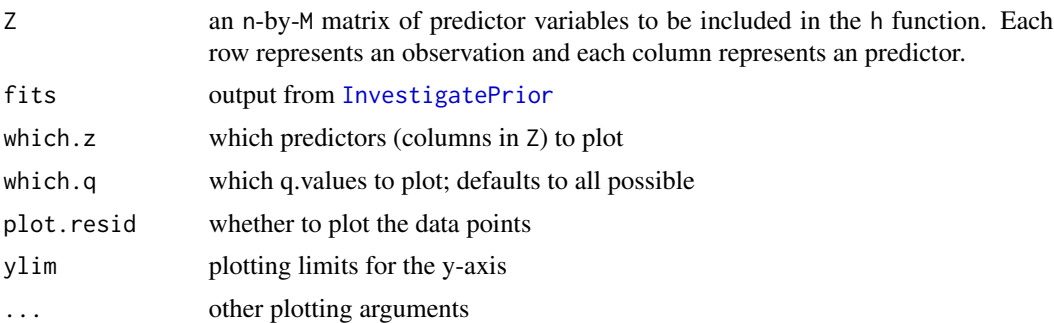

# Value

No return value, generates plot

# Examples

```
## First generate dataset
set.seed(111)
dat \le SimData(n = 50, M = 4)
y \leq - dat$y
Z <- dat$Z
X \leftarrow \text{dat$X}priorfits \leq InvestigatePrior(y = y, Z = Z, X = X, q.seq = c(2, 1/2, 1/4, 1/16))
PlotPriorFits(y = y, Z = Z, X = X, fits = priorfits)
```
<span id="page-11-1"></span>PredictorResponseBivar

*Predict the exposure-response function at a new grid of points*

# Description

Predict the exposure-response function at a new grid of points

```
PredictorResponseBivar(
 fit,
 y = NULL,Z = NULL,X = NULL,z.pairs = NULL,
 method = "approx",
 ngrid = 50,
 q.fixed = 0.5,
  sel = NULL,min.plot.dist = 0.5,
```

```
center = TRUE,
z.names = colnames(Z),verbose = TRUE,
...
```
# Arguments

 $\mathcal{L}$ 

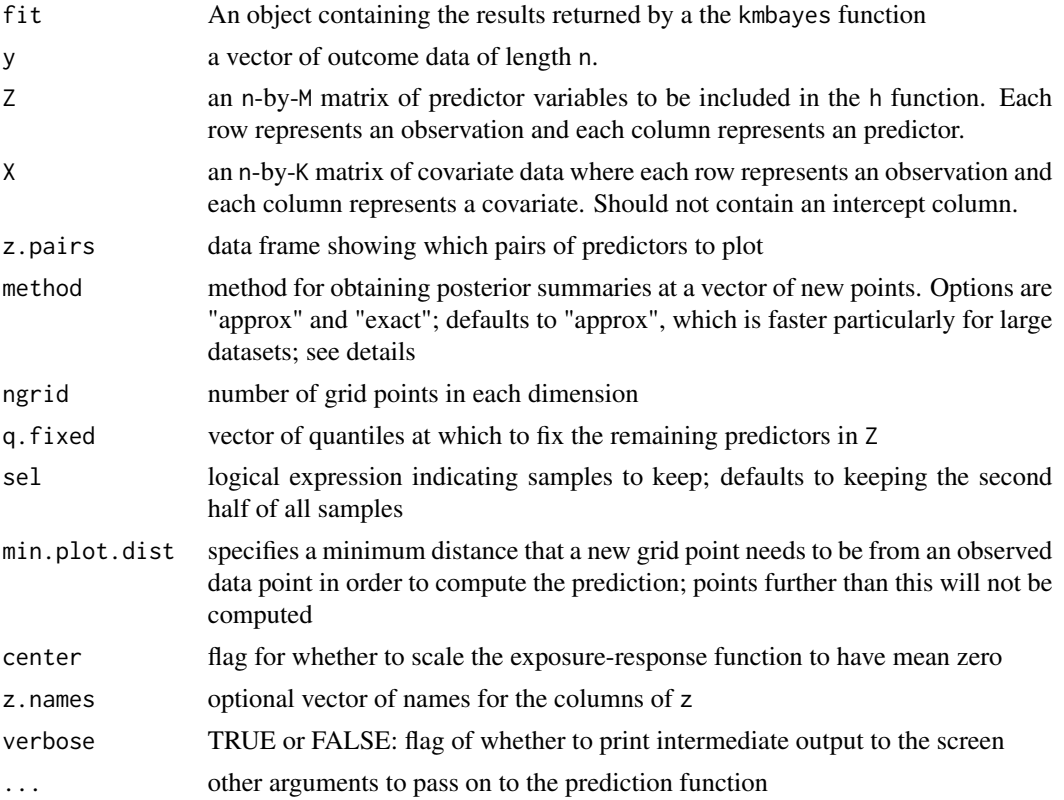

# Details

For guided examples, go to <https://jenfb.github.io/bkmr/overview.html>

#### Value

a long data frame with the name of the first predictor, the name of the second predictor, the value of the first predictor, the value of the second predictor, the posterior mean estimate, and the posterior standard deviation of the estimated exposure response function

```
## First generate dataset
set.seed(111)
dat \le SimData(n = 50, M = 4)
y <- dat$y
```

```
Z \leftarrow \text{dat$Z}X \leftarrow \text{dat$X}## Fit model with component-wise variable selection
## Using only 100 iterations to make example run quickly
## Typically should use a large number of iterations for inference
set.seed(111)
fitkm \le kmbayes(y = y, Z = Z, X = X, iter = 100, verbose = FALSE, varsel = TRUE)
## Obtain predicted value on new grid of points for each pair of predictors
## Using only a 10-by-10 point grid to make example run quickly
pred.resp.bivar <- PredictorResponseBivar(fit = fitkm, min.plot.dist = 1, ngrid = 10)
```

```
PredictorResponseBivarLevels
```
*Plot cross-sections of the bivariate predictor-response function*

#### Description

Function to plot the h function of a particular variable at different levels (quantiles) of a second variable

#### Usage

```
PredictorResponseBivarLevels(
  pred.resp.df,
  Z = NULL,qs = c(0.25, 0.5, 0.75),
 both_pairs = TRUE,
  z.names = NULL
)
```
#### Arguments

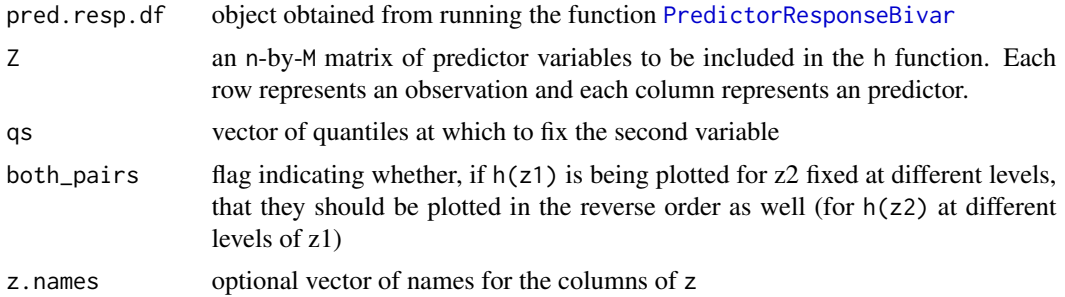

#### Details

For guided examples, go to <https://jenfb.github.io/bkmr/overview.html>

<span id="page-13-0"></span>

#### <span id="page-14-0"></span>Value

a long data frame with the name of the first predictor, the name of the second predictor, the value of the first predictor, the quantile at which the second predictor is fixed, the posterior mean estimate, and the posterior standard deviation of the estimated exposure response function

#### Examples

```
## First generate dataset
set.seed(111)
dat <- SimData(n = 50, M = 4)
y <- dat$y
Z <- dat$Z
X \leftarrow \text{dat$X}## Fit model with component-wise variable selection
## Using only 100 iterations to make example run quickly
## Typically should use a large number of iterations for inference
set.seed(111)
fitkm \le kmbayes(y = y, Z = Z, X = X, iter = 100, verbose = FALSE, varsel = TRUE)
## Obtain predicted value on new grid of points for each pair of predictors
## Using only a 10-by-10 point grid to make example run quickly
pred.resp.bivar <- PredictorResponseBivar(fit = fitkm, min.plot.dist = 1, ngrid = 10)
pred.resp.bivar.levels <- PredictorResponseBivarLevels(pred.resp.df = pred.resp.bivar,
Z = Z, qs = c(0.1, 0.5, 0.9))
```

```
PredictorResponseBivarPair
```
*Plot bivariate predictor-response function on a new grid of points*

#### **Description**

Plot bivariate predictor-response function on a new grid of points

```
PredictorResponseBivarPair(
  fit,
  y = NULL,
  Z = NULL,X = NULL,whichz1 = 1,
 whichz2 = 2,
 whichz3 = NULL,method = "approx".prob = 0.5,
  q.fixed = 0.5,
  sel = NULL,
```

```
ngrid = 50,
 min.plot.dist = 0.5,
 center = TRUE,
  ...
)
```
# Arguments

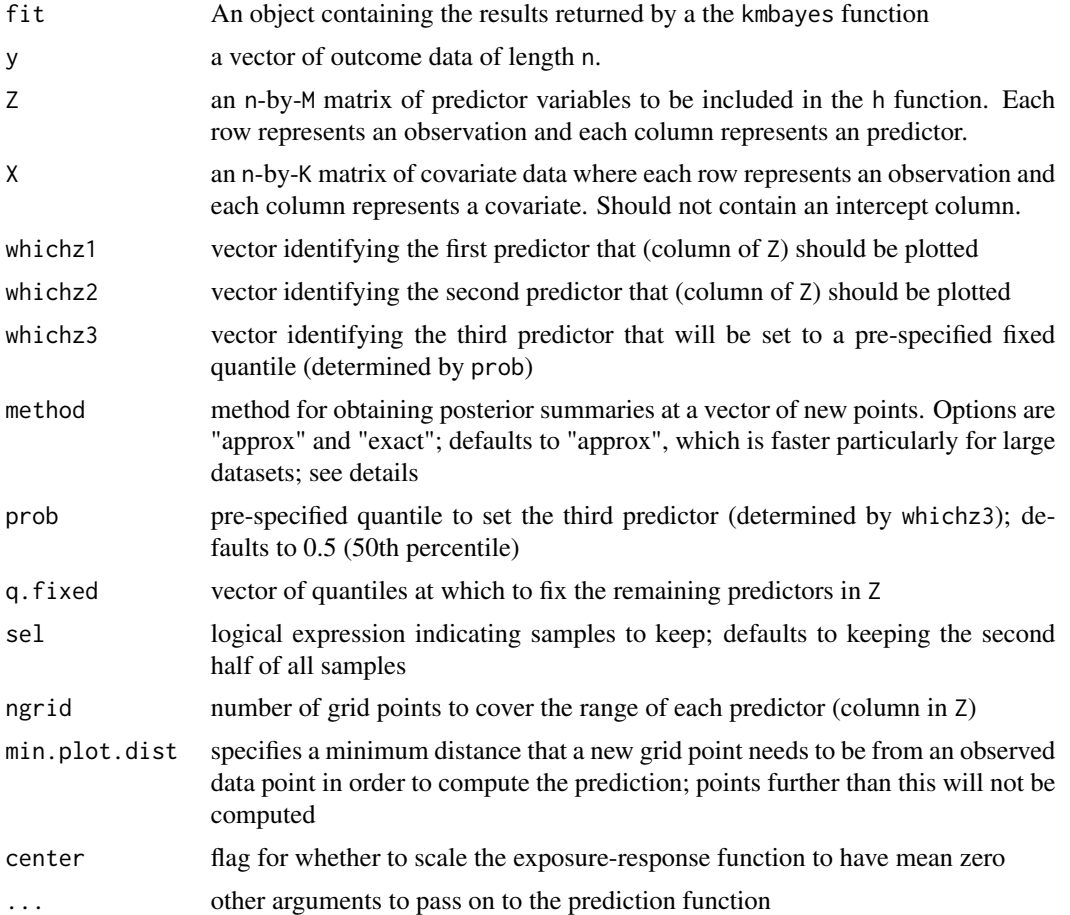

# Value

a data frame with value of the first predictor, the value of the second predictor, the posterior mean estimate, and the posterior standard deviation

```
## First generate dataset
set.seed(111)
dat \le SimData(n = 50, M = 4)
y <- dat$y
Z \leftarrow \text{dat$Z}
```
# <span id="page-16-0"></span>PredictorResponseUnivar 17

```
X < - dat$X
## Fit model with component-wise variable selection
## Using only 100 iterations to make example run quickly
## Typically should use a large number of iterations for inference
set.seed(111)
fitkm \le kmbayes(y = y, Z = Z, X = X, iter = 100, verbose = FALSE, varsel = TRUE)
## Obtain predicted value on new grid of points
## Using only a 10-by-10 point grid to make example run quickly
pred.resp.bivar12 <- PredictorResponseBivarPair(fit = fitkm, min.plot.dist = 1, ngrid = 10)
```
PredictorResponseUnivar

*Plot univariate predictor-response function on a new grid of points*

# Description

Plot univariate predictor-response function on a new grid of points

#### Usage

```
PredictorResponseUnivar(
  fit,
 y = NULL,Z = NULL,X = NULL,which.z = 1:ncol(Z),
 method = "approx",
  ngrid = 50,
  q.fixed = 0.5,
  sel = NULL,min.plot.dist = Inf,
 center = TRUE,
  z.names = colnames(Z),...
\mathcal{L}
```
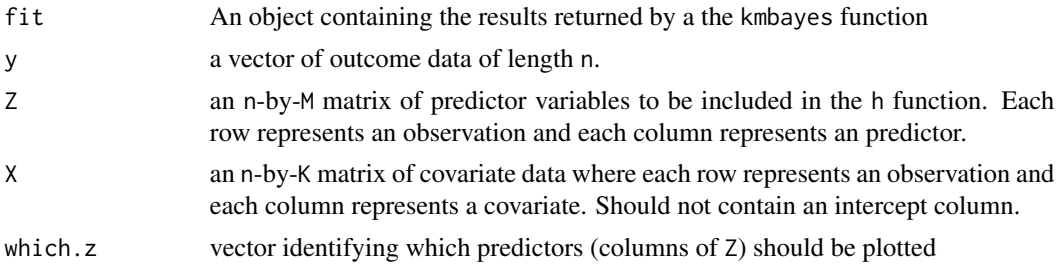

<span id="page-17-0"></span>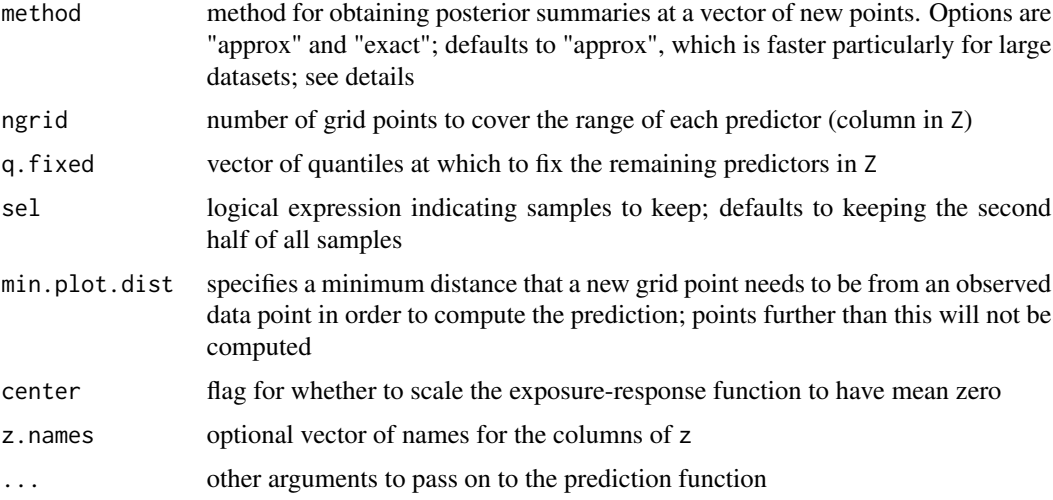

# Details

For guided examples, go to <https://jenfb.github.io/bkmr/overview.html>

#### Value

a long data frame with the predictor name, predictor value, posterior mean estimate, and posterior standard deviation

### Examples

```
## First generate dataset
set.seed(111)
dat \le SimData(n = 50, M = 4)
y <- dat$y
Z <- dat$Z
X \leftarrow \text{dat$X}## Fit model with component-wise variable selection
## Using only 100 iterations to make example run quickly
## Typically should use a large number of iterations for inference
set.seed(111)
fitkm <- kmbayes(y = y, Z = Z, X = X, iter = 100, verbose = FALSE, varsel = TRUE)
pred.resp.univar <- PredictorResponseUnivar(fit = fitkm)
```
<span id="page-17-1"></span>print.bkmrfit *Print basic summary of BKMR model fit*

# Description

print method for class "bkmrfit"

# <span id="page-18-0"></span>SamplePred 19

# Usage

## S3 method for class 'bkmrfit' print(x, digits =  $5, ...$ )

#### Arguments

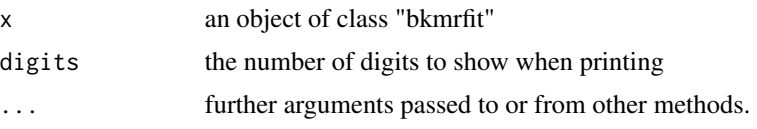

# Value

No return value, prints basic summary of fit to console

# Examples

```
## First generate dataset
set.seed(111)
dat \le SimData(n = 50, M = 4)
y <- dat$y
Z <- dat$Z
X \leftarrow \text{dat$X}## Fit model with component-wise variable selection
## Using only 100 iterations to make example run quickly
## Typically should use a large number of iterations for inference
set.seed(111)
fitkm <- kmbayes(y = y, Z = Z, X = X, iter = 100, verbose = FALSE, varsel = TRUE)
fitkm
```
<span id="page-18-1"></span>SamplePred *Obtain posterior samples of predictions at new points*

# Description

Obtains posterior samples of  $E(Y) = h(Znew) + beta*Xnew$  or of  $g^{-1}[E(y)]$ 

```
SamplePred(
 fit,
  Znew = NULL,
 Xnew = NULL,
 Z = NULL,X = NULL,y = NULL,sel = NULL,
```

```
type = c("link", "response"),
  ...
\lambda
```
#### Arguments

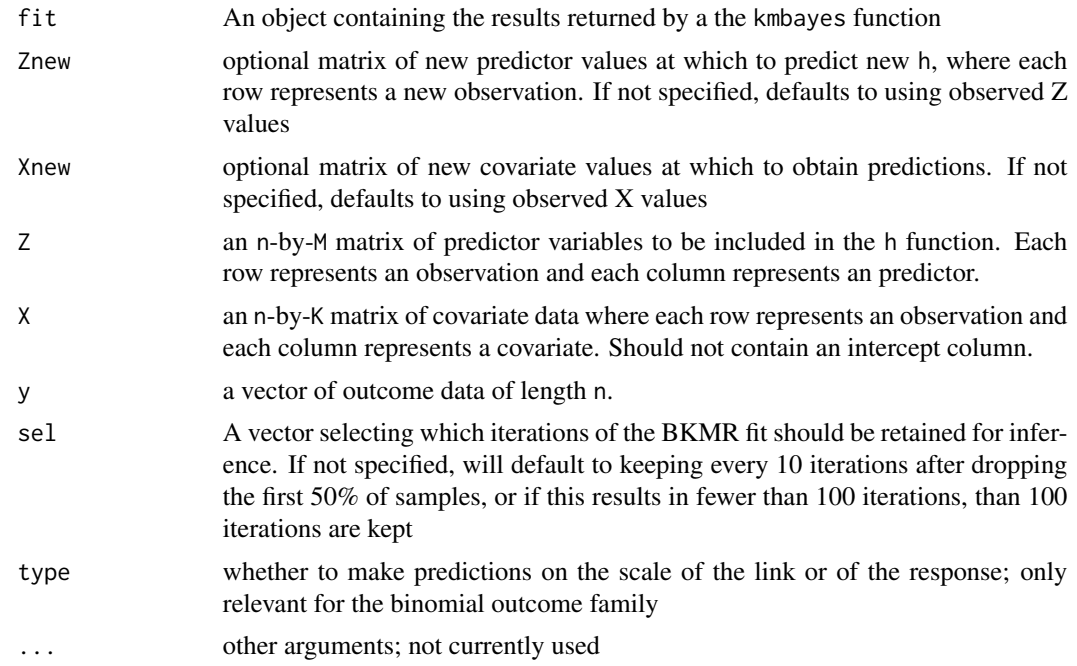

# Details

For guided examples, go to <https://jenfb.github.io/bkmr/overview.html>

# Value

a matrix with the posterior samples at the new points

```
set.seed(111)
dat \le SimData(n = 50, M = 4)
y \le - dat$y
Z <- dat$Z
X < - dat$X
## Fit model with component-wise variable selection
## Using only 100 iterations to make example run quickly
## Typically should use a large number of iterations for inference
set.seed(111)
fitkm <- kmbayes(y = y, Z = Z, X = X, iter = 100, verbose = FALSE, varsel = TRUE)
med_vals <- apply(Z, 2, median)
```
#### <span id="page-20-0"></span>SimData 21

```
Znew <- matrix(med_vals, nrow = 1)
h_true <- dat$HFun(Znew)
set.seed(111)
samps3 <- SamplePred(fitkm, Znew = Znew, Xnew = cbind(0))
head(samps3)
```
# SimData *Simulate dataset*

# Description

Simulate predictor, covariate, and continuous outcome data

# Usage

```
SimData(
 n = 100,
 M = 5,sigsq.true = 0.5,
 beta.true = 2,
 hfun = 3,
  Zgen = "norm",
  ind = 1:2,family = "gaussian"
\mathcal{L}
```
# Arguments

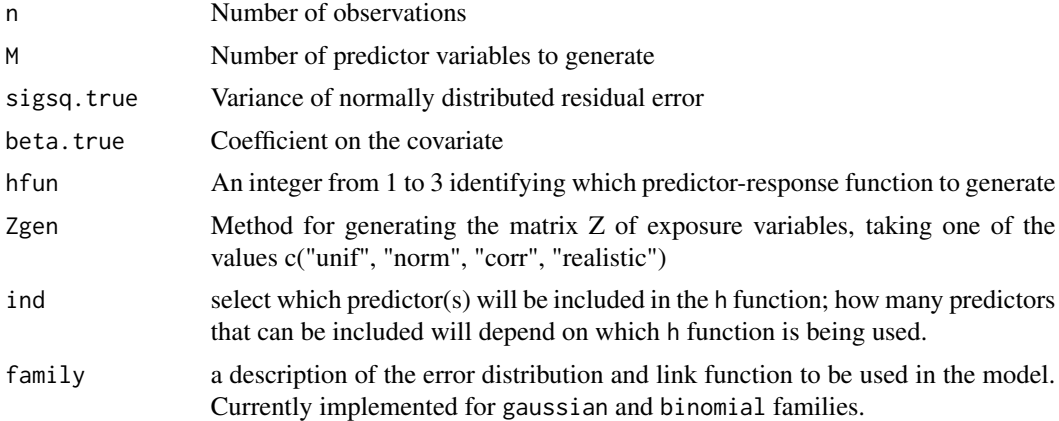

# Details

- hfun = 1: A nonlinear function of the first predictor
- hfun = 2: A linear function of the first two predictors and their product term
- hfun = 3: A nonlinear and nonadditive function of the first two predictor variables

<span id="page-21-0"></span>a list containing the parameter values and generated variables of the simulated datasets

# Examples

```
set.seed(5)
dat <- SimData()
```
SingVarIntSummaries *Single Variable Interaction Summaries*

# Description

Compare the single-predictor health risks when all of the other predictors in Z are fixed to their a specific quantile to when all of the other predictors in Z are fixed to their a second specific quantile.

# Usage

```
SingVarIntSummaries(
  fit,
  y = NULL,Z = NULL,X = NULL,which.z = 1:ncol(Z),
  qs.diff = c(0.25, 0.75),
  qs.fixed = c(0.25, 0.75),
 method = "approx",sel = NULL,z.names = colnames(Z),...
\mathcal{L}
```
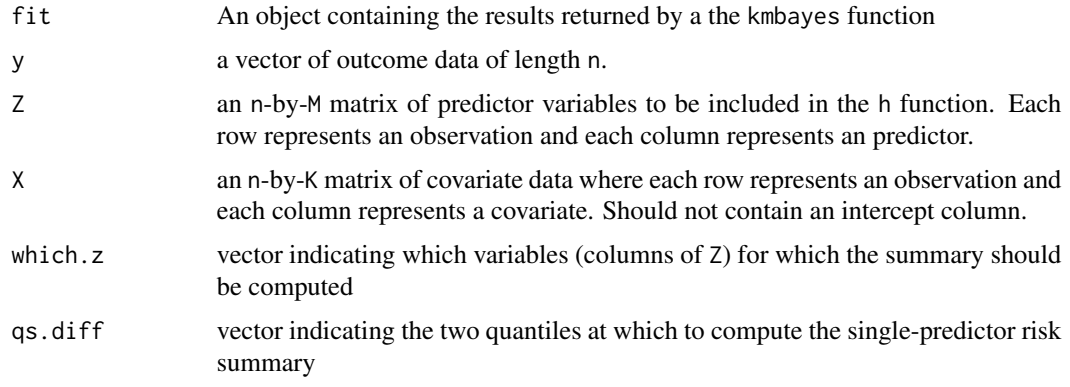

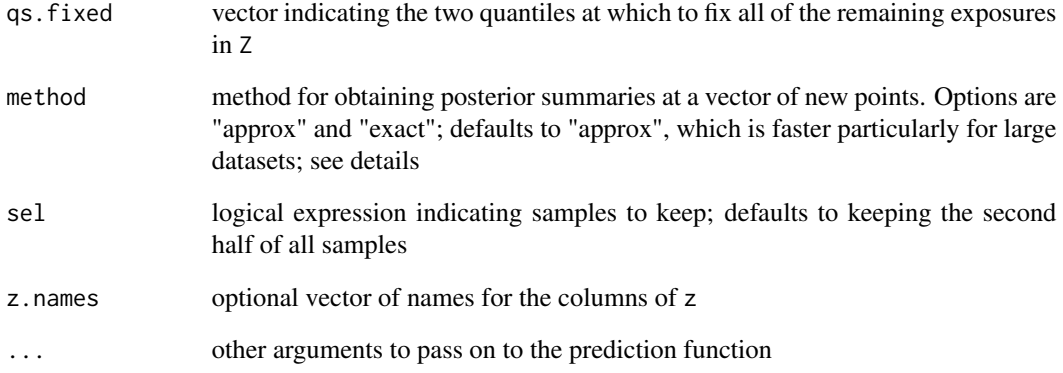

#### Details

- If method == "approx", the argument sel defaults to the second half of the MCMC iterations.
- If method == "exact", the argument sel defaults to keeping every 10 iterations after dropping the first 50% of samples, or if this results in fewer than 100 iterations, than 100 iterations are kept

For guided examples and additional information, go to [https://jenfb.github.io/bkmr/overview](https://jenfb.github.io/bkmr/overview.html). [html](https://jenfb.github.io/bkmr/overview.html)

### Value

a data frame containing the (posterior mean) estimate and posterior standard deviation of the singlepredictor risk measures

```
## First generate dataset
set.seed(111)
dat \le SimData(n = 50, M = 4)
y \leftarrow \text{dat$y}Z <- dat$Z
X \leftarrow \text{dat$X}## Fit model with component-wise variable selection
## Using only 100 iterations to make example run quickly
## Typically should use a large number of iterations for inference
set.seed(111)
fitkm \le kmbayes(y = y, Z = Z, X = X, iter = 100, verbose = FALSE, varsel = TRUE)
risks.int <- SingVarIntSummaries(fit = fitkm, method = "exact")
```
<span id="page-23-0"></span>SingVarRiskSummaries *Single Variable Risk Summaries*

## Description

Compute summaries of the risks associated with a change in a single variable in Z from a single level (quantile) to a second level (quantile), for the other variables in Z fixed to a specific level (quantile)

# Usage

```
SingVarRiskSummaries(
  fit,
  y = NULL,Z = NULL,X = NULL,which.z = 1:ncol(Z),
  qs.diff = c(0.25, 0.75),
  q.fixed = c(0.25, 0.5, 0.75),
 \mathsf{method} = "approx",sel = NULL,
  z.names = colnames(Z),
  ...
)
```
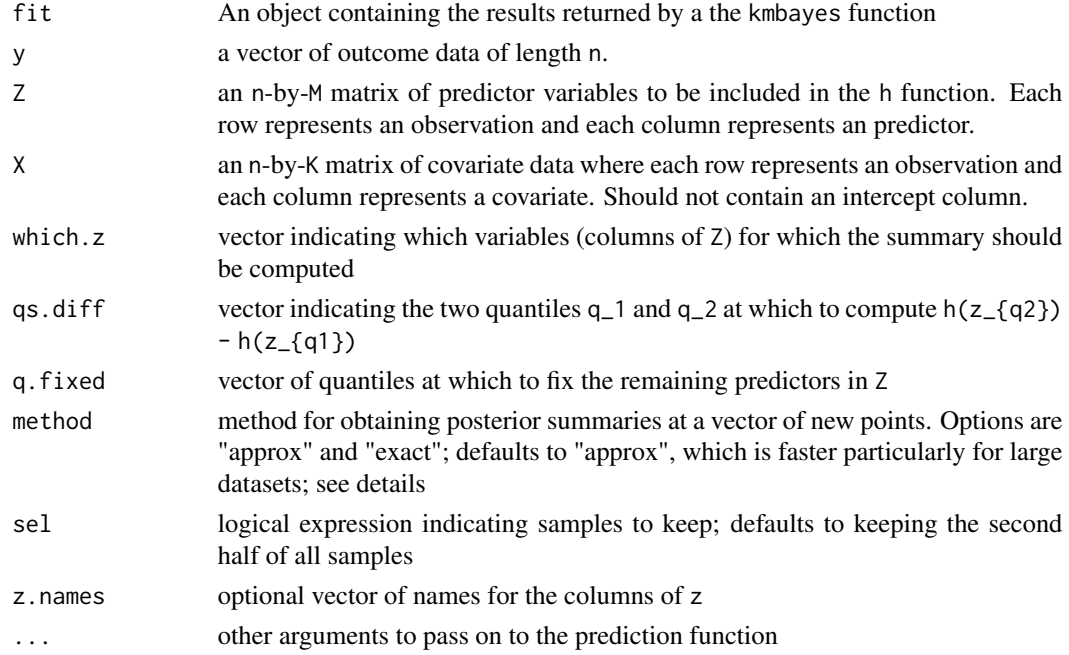

#### <span id="page-24-0"></span>Details

- If method == "approx", the argument sel defaults to the second half of the MCMC iterations.
- If method == "exact", the argument sel defaults to keeping every 10 iterations after dropping the first 50% of samples, or if this results in fewer than 100 iterations, than 100 iterations are kept

For guided examples and additional information, go to [https://jenfb.github.io/bkmr/overview](https://jenfb.github.io/bkmr/overview.html). [html](https://jenfb.github.io/bkmr/overview.html)

# Value

a data frame containing the (posterior mean) estimate and posterior standard deviation of the singlepredictor risk measures

#### Examples

```
## First generate dataset
set.seed(111)
dat \le SimData(n = 50, M = 4)
y <- dat$y
Z <- dat$Z
X < - dat$X
## Fit model with component-wise variable selection
## Using only 100 iterations to make example run quickly
## Typically should use a large number of iterations for inference
set.seed(111)
fitkm <- kmbayes(y = y, Z = Z, X = X, iter = 100, verbose = FALSE, varsel = TRUE)
risks.singvar <- SingVarRiskSummaries(fit = fitkm, method = "exact")
```
<span id="page-24-1"></span>summary.bkmrfit *Summarizing BKMR model fits*

#### Description

summary method for class "bkmrfit"

```
## S3 method for class 'bkmrfit'
summary(
 object,
  q = c(0.025, 0.975),
 digits = 5,
  show_ests = TRUE,
  show_MH = TRUE,...
)
```
# <span id="page-25-0"></span>Arguments

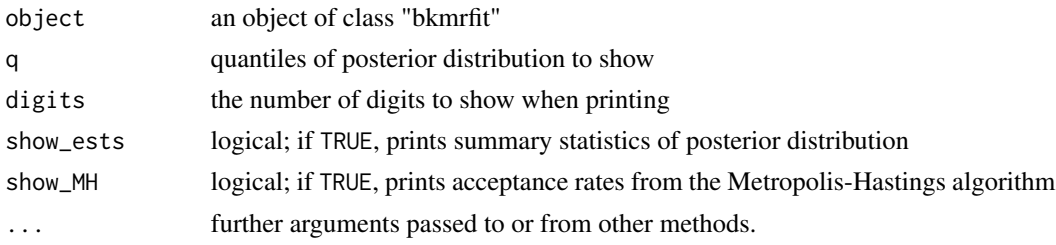

# Value

No return value, prints more detailed summary of fit to console

#### Examples

```
## First generate dataset
set.seed(111)
dat <- SimData(n = 50, M = 4)
y <- dat$y
Z <- dat$Z
X \leftarrow \text{dat$X}## Fit model with component-wise variable selection
## Using only 100 iterations to make example run quickly
## Typically should use a large number of iterations for inference
set.seed(111)
fitkm \le kmbayes(y = y, Z = Z, X = X, iter = 100, verbose = FALSE, varsel = TRUE)
summary(fitkm)
```

```
TracePlot Trace plot
```
# Description

Trace plot

```
TracePlot(
  fit,
  par,
  comp = 1,sel = NULL,
  main = "",xlab = "iteration",
  ylab = "parameter value",
  ...
\mathcal{E}
```
#### **TracePlot** 27

# Arguments

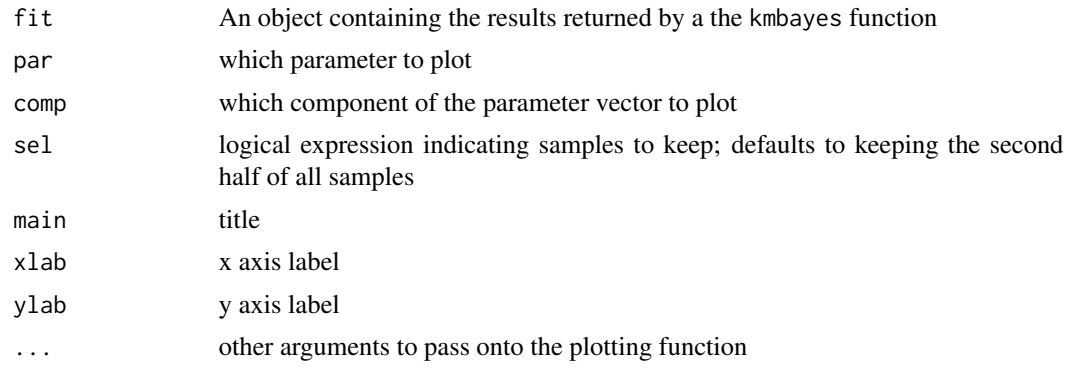

# Details

For guided examples, go to <https://jenfb.github.io/bkmr/overview.html>

#### Value

No return value, generates plot

```
## First generate dataset
set.seed(111)
dat \le SimData(n = 50, M = 4)
y \le - dat$y
Z \leftarrow \text{dat$Z}X \leftarrow \text{dat$X}## Fit model with component-wise variable selection
## Using only 100 iterations to make example run quickly
## Typically should use a large number of iterations for inference
set.seed(111)
fitkm <- kmbayes(y = y, Z = Z, X = X, iter = 100, verbose = FALSE, varsel = TRUE)
TracePlot(fit = fitkm, par = "beta")
TracePlot(fit = fitkm, par = "sigsq.eps")
TracePlot(fit = fitkm, par = "r", comp = 1)
```
# <span id="page-27-0"></span>Index

ComputePostmeanHnew, [2](#page-1-0)

ExtractEsts, [3](#page-2-0) ExtractPIPs, [4](#page-3-0) ExtractSamps, [5](#page-4-0)

InvestigatePrior, [6,](#page-5-0) *[12](#page-11-0)*

kmbayes, [7](#page-6-0)

OverallRiskSummaries, [10](#page-9-0)

```
PlotPriorFits, 11
PredictorResponseBivar, 12, 14
PredictorResponseBivarLevels, 14
PredictorResponseBivarPair, 15
PredictorResponseUnivar, 17
print, 9
print.bkmrfit, 9, 18
```
SamplePred, *[8](#page-7-0)*, [19](#page-18-0) SimData, [21](#page-20-0) SingVarIntSummaries, [22](#page-21-0) SingVarRiskSummaries, [24](#page-23-0) summary, *[9](#page-8-0)* summary.bkmrfit, *[9](#page-8-0)*, [25](#page-24-0)

TracePlot, [26](#page-25-0)